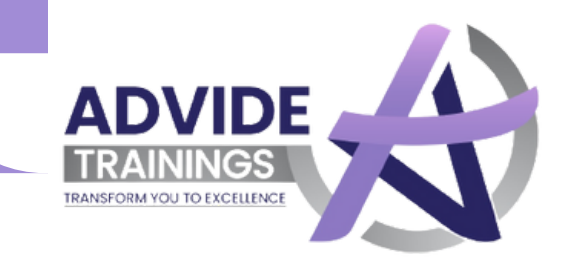

# ADVANCE DIGITAL MARKETING COURSE (ADMC)

- **Get A Job**
- **Start A Business**
- **Earn With Digital Marketing**

# **ADVIDE TRAININGS**

**(TRANSFORM YOU TO EXCELLENCE)**

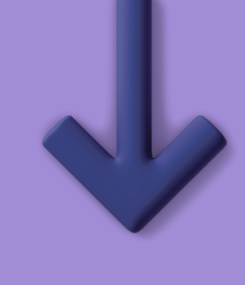

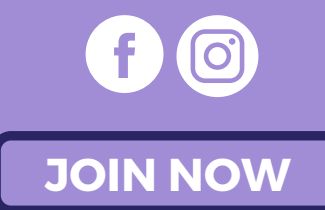

Q

**24/156, Swarn Path, New Sanganer Road, Mansarovar, Jaipur**

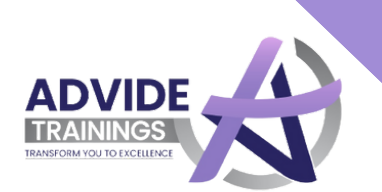

## DIGITAL MARKETING

WHY STUDY

**Whether You're a Student, A Job aspirant, A Housewife, or an Ambitious Dreamer. Digital Marketing will pave a way for You to make your Dreams turn into reality.**

 $\mathbf Q$ 

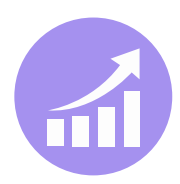

Expand Your **Business** 

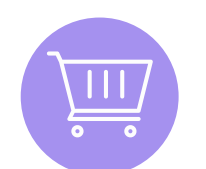

Start an E-Commerce Store

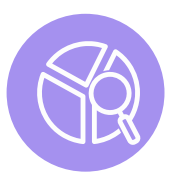

Be A Freelancing Giant

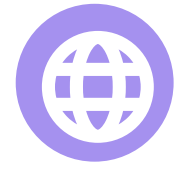

Set up a Website for Regular Passive Income

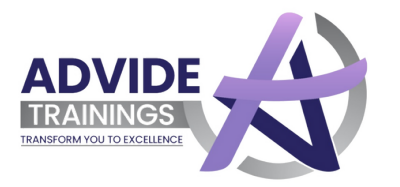

# **Who Should Take THIS COURSE**

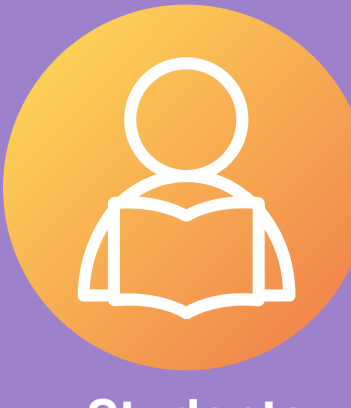

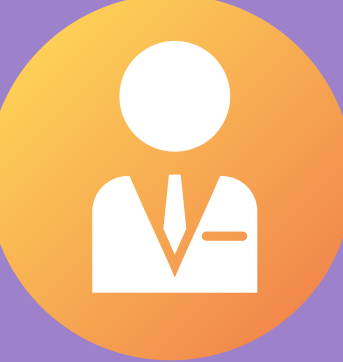

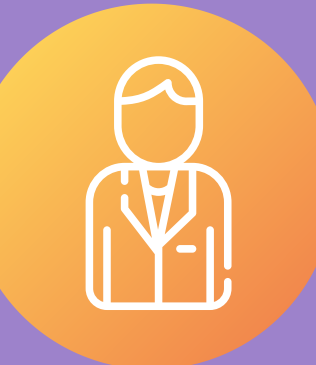

**Students Professionals Business owner**

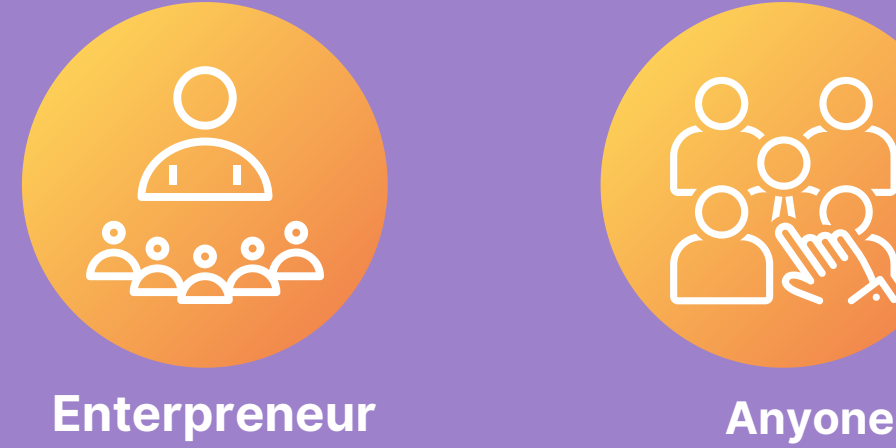

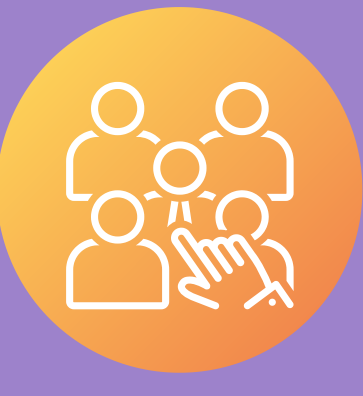

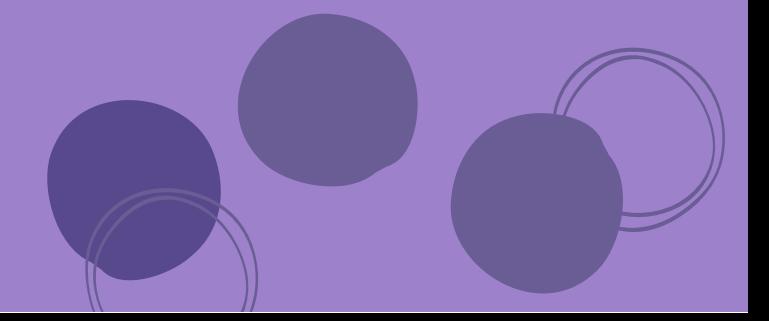

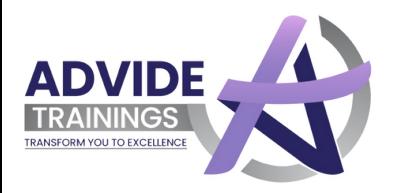

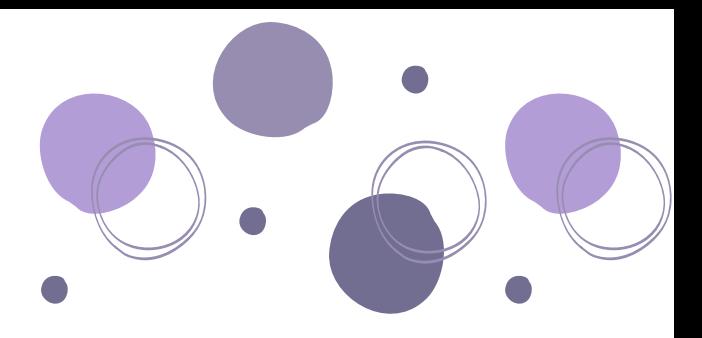

# Let's Begin

 $\blacksquare$ 

imagination creativity growth achievements brilliance opportunities

innovation

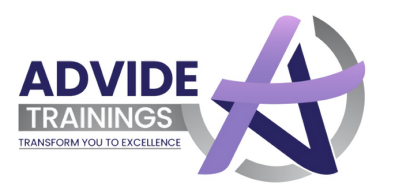

## **About Advide Trainings**

**NO. 1 Digital marketing institute in jaipur**

- Advide Trainings is one of the best Institute for Digital Marketing Course in Jaipur . Our institute also offers internship along with the course which gives a good job after completion of the course which makes us the best digital marketing institute in Jaipur.
- Our Online Marketing Institute in Jaipur lays a path which drives you to the world of opportunities . Here you will get a chance to learn the skills that will be helpful for building a remark able career in Digital Marketing.
- The Course we offer 100 % practical and helps you unlock the latest Digital Marketing Innovations and insightful internship with " Advide solutions " .

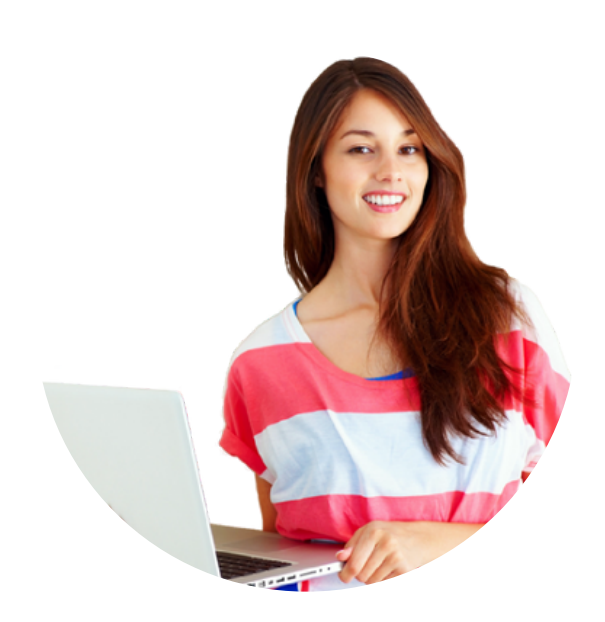

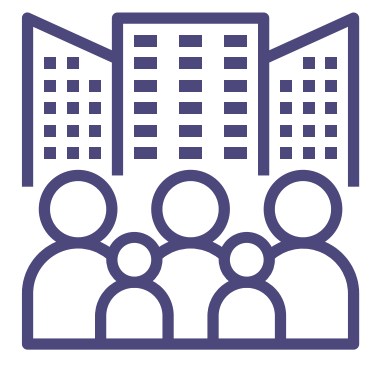

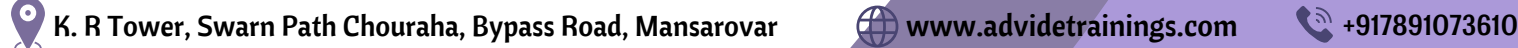

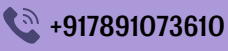

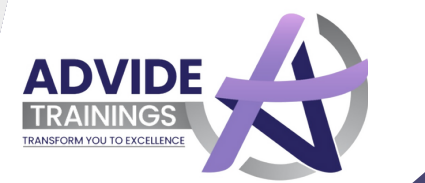

## **Digital Marketing Advide Trainings** Become Professional in

## With our Marketing Experts

**Learning Quadrants**

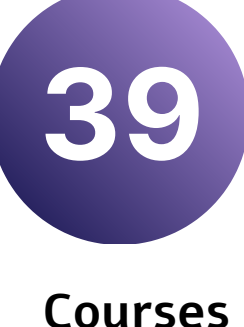

## **Moduels**

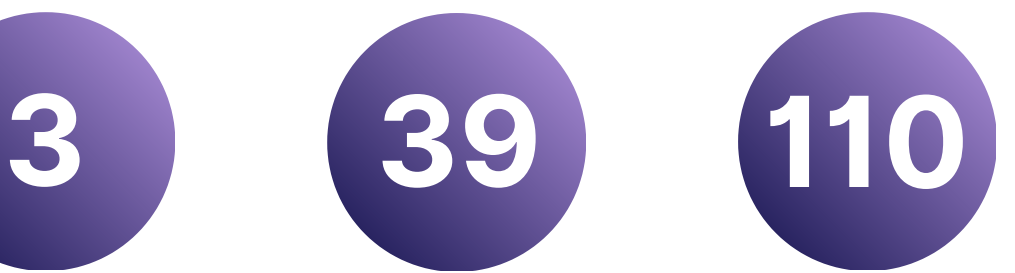

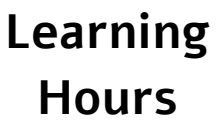

**Professional Certificates**

**14**

9030

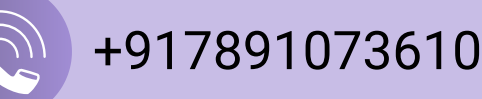

Address : K. R Tower, Swarn Path Chouraha, Bypass Road, Mansarovar

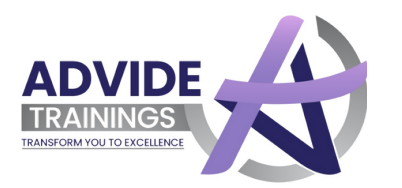

#### **Become A**  $\blacksquare$ Certified Professional

Don't waste your time in providing yourself, just let your certificates do the talking. These Recognized and Valuable certificates can fetch you better career opportunities.

ADVIDE **TRAININGS** 

#### **Unlock**

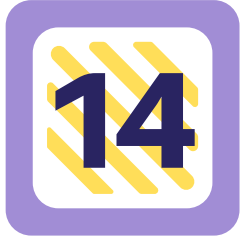

**Certificates** 

Valued certificates with a training programme design by the experts

Don't miss the opportunity Just Do it.

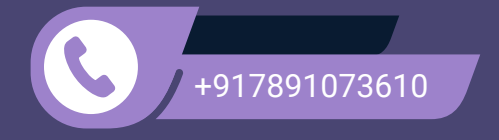

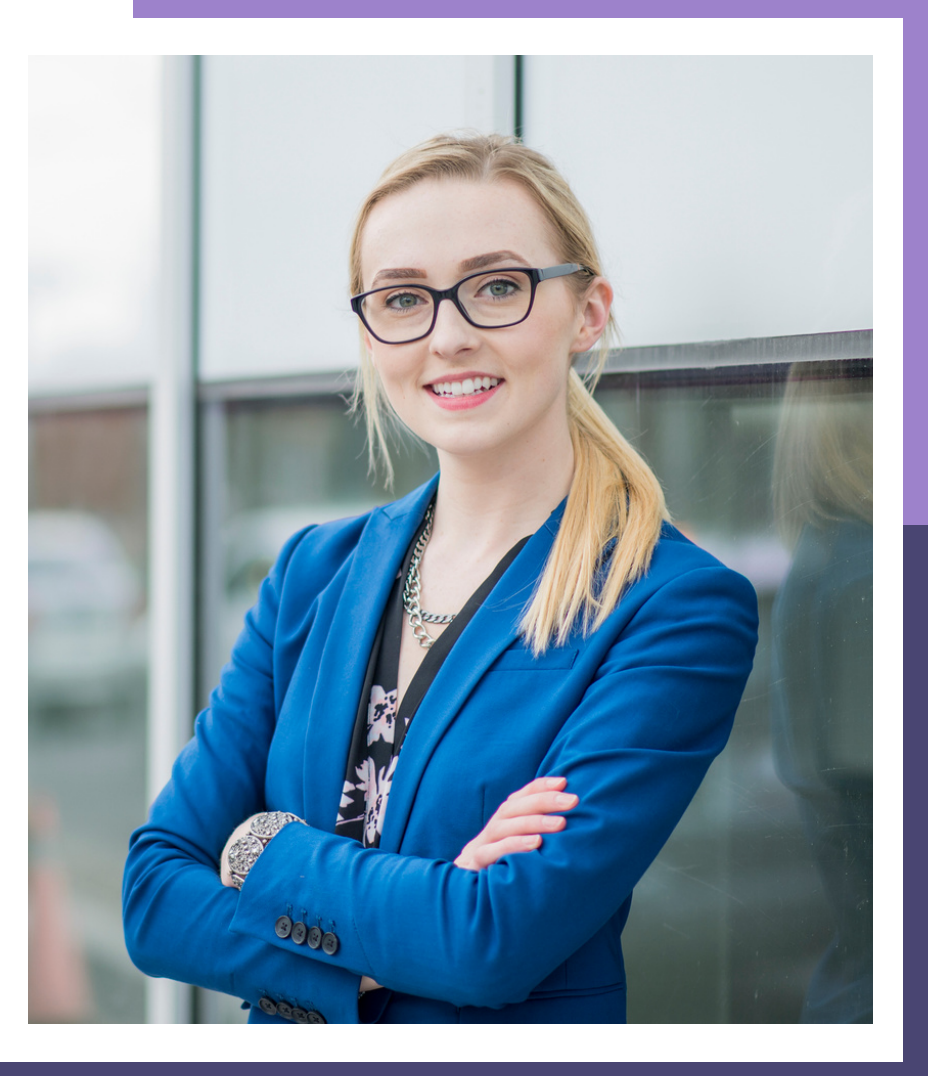

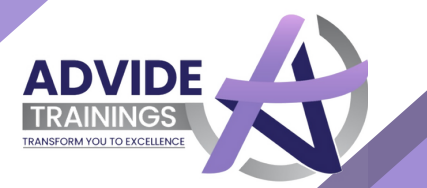

## CERTIFICATES

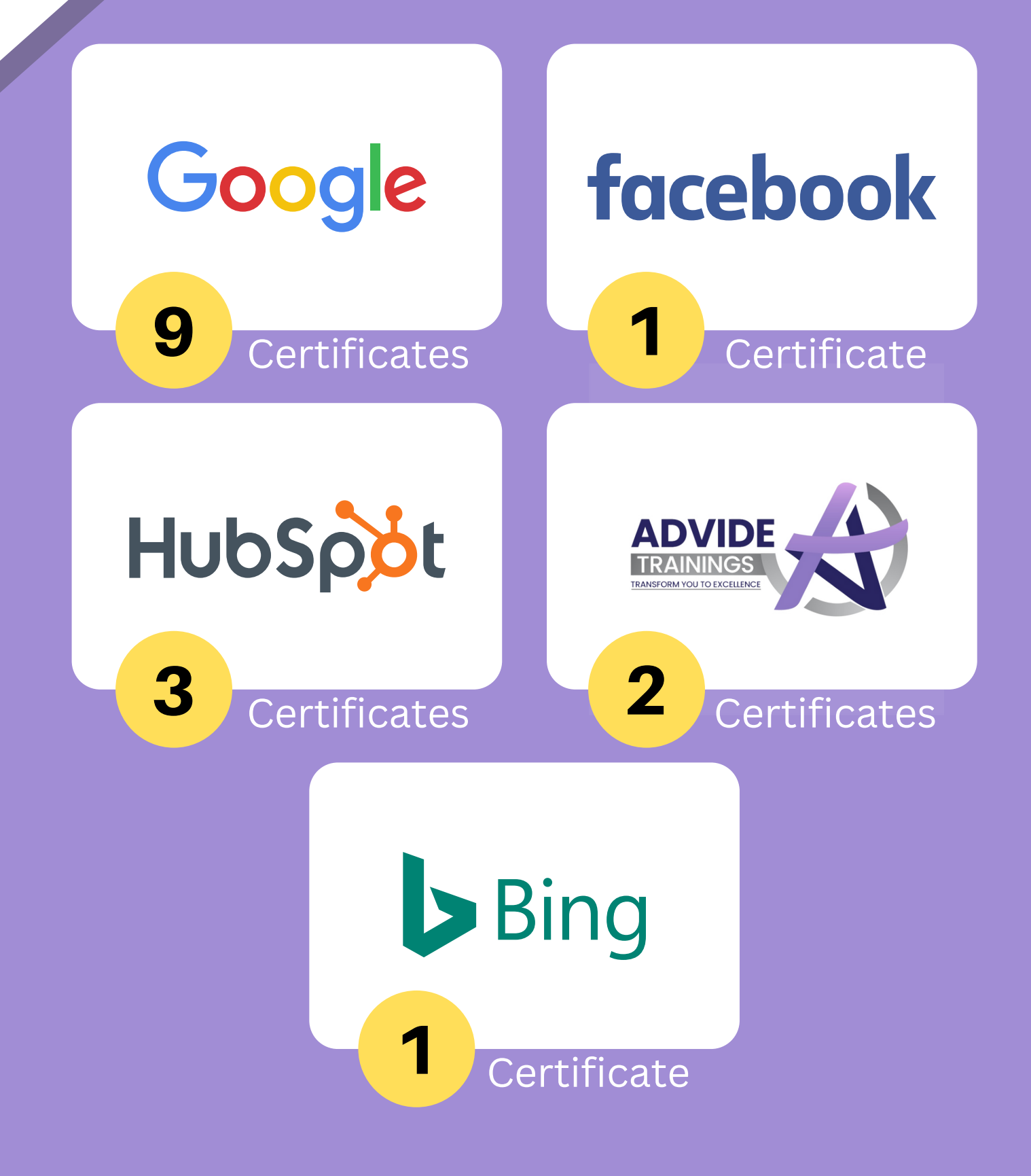

K. R Tower, Swarn Path Chouraha, Bypass Road, Mansarovar  $\oplus$  www.advidetrainings.com  $\cdots$  +917891073610

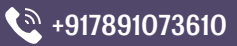

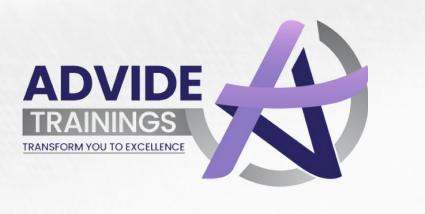

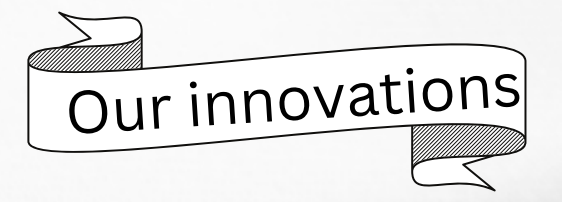

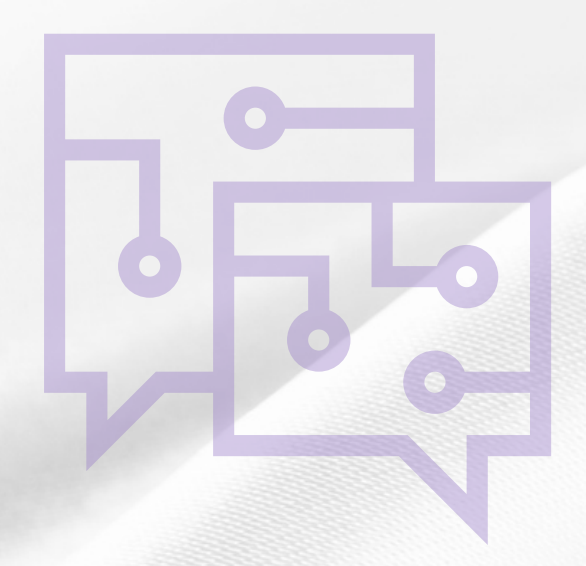

### UNIQUE What's About Advide

You won't just be A Digital Marketer. You will be an

#### **Expert Professional**

right after the training

No Boring Lectures , 100 % Practical Training

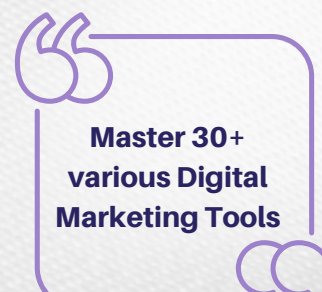

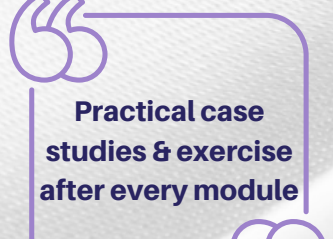

Weekday batches From : Monday to Friday

Full Trainer Support during the entire : course duration

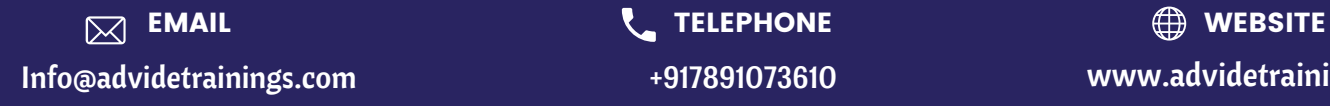

Info@advidetrainings.com +917891073610 www.advidetrainings.com

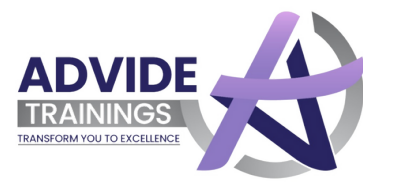

# 3 QUADRANTS Modules Have been divided into

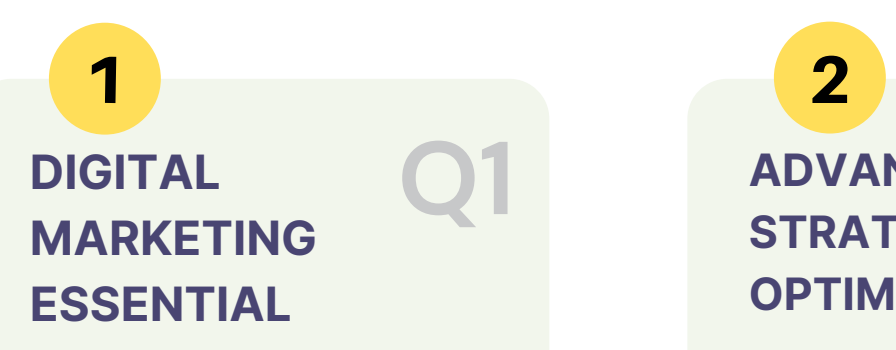

This Quadrants causes you ponder the ideas and systems that are vital in Digital Marketing . Get skill in chipping away at different social stages and Google Algorithms ..

#### **ADVANCE**  $\begin{array}{|c|c|}\n\hline\n\text{Q1} & \text{ADVANCE} \\
\text{STRATEGY AND}\n\end{array}$ **OPTIMIZATION**

After you are knowledgeable with the essentials of Digital Marketing , this quadrant takes you to the de velopment level . Open the develop ment business rehearses and get a profound comprehension of en hancing discussion

## 3

#### **MONEY MAKING TECHNIQUES Q3**

In the wake of stacking the whole information , figure out how to make millions from the picked up information . Gain from the special ists and become more acquainted with how to augment the ROI alongside investigating the uni verse of outsourcing

www.advidetrainings.com  $\boxtimes$  Info@advidetrainings.com  $\mathbb{Q}$ +917891073610

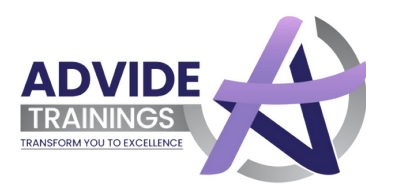

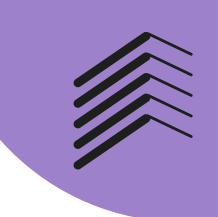

## Here We Provide the Digital Marketing Course Syllabus

#### Module 1

#### Introduction of Digital Marketing

- What is marketing ?
- What is digital marketing ?
- Why are people going online ?
- Key concepts of digital marketing
- Benefits of digital marketing
- **How digital marketing evolved**
- What are inbound and outbound marketing ?
- Understand the future of digital marketing
- What is the Internet and how it works ?
- How the internet evolved?
- What is a search engine ?
- **Types of search engine How does the search engine work?**
- Ranking factors of google Tools required in digital marketing
- What is advertising ?
- What is online advertising ?
- What is AdWords ?
- Career scope in Digital Marketing

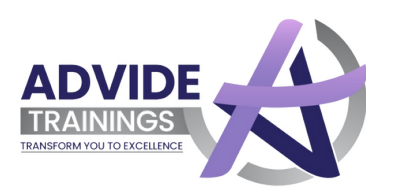

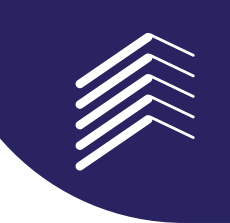

# http://

#### **MODULE 2**

#### Website Design Guidelines

- What is the Website?
- What are the different types of websites ?
- Web page vs website
- **Difference between blog vs website**
- Components of the website
- **Purpose of creating websites**
- How to build a web page?
- Web design vs web development
- What makes a website user friendly ?
- **Dynamic vs Static website**
- What are responsive websites ?
- **Build your own portfolio website**

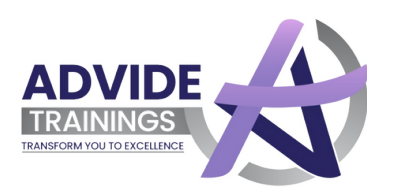

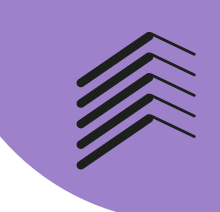

#### Domain Registration and Hosting

- What is domain & sub domain name ?
- Parts of domain name
- How to choose a domain name?
- What is the Protocol ?
- What is IP address
- What is web hosting ?
- What is Uptime Types of Web Hosting
- How to buy domain and hosting?
- Costs of a domain name Buying and managing domains
- **Importance of server security**
- What is SSL certification ?
- When your site goes down what will happen ?
- What is the page authority and domain authority?

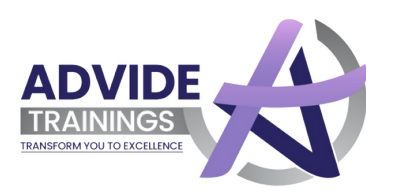

#### MODULE 4

#### Wordpress Website Creation

- What is WordPress ?
- **Understanding WordPress and it's functioning?**
- **Features of WordPress**
- **Advantages and disadvantages of WordPress**
- Sites built with WordPress .
- How to Install WordPress?
- Editing the page and change the site title
- Add and edit a menu
- Blog page design
- Add social sharing buttons
- **Working with dashboard**
- **What are Plugins and their uses?**
- What is the widget and how to use it
- Creation of Pages and Menus
- **The importance of homepage**
- **Terms, Privacy, and Disclaimers**
- Difference between Posts and Pages
- Adding a video to your website
- Integrating google analytics
- Adding a site to webmaster tools

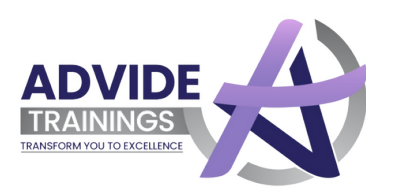

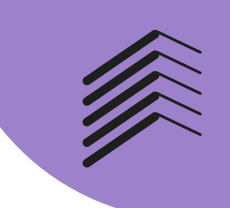

#### MODULE 5

#### Search Engine Optimization Syllabus

- Introduction and Understanding of SEO ?
- How does Search Engine work?
- Basics of SEO
- On Page SEO vs Off Page SEO
- What is the main purpose of using keywords in SEO ?
- Some important SEO tools
- What is link building and why does it matter ?
- What are backlinks?
- What is an outbound link ?
- **Difference between do follow and no follow links**
- **What are meta tags**
- What is an anchor text?
- What is robots.txt ?
- What is the landing page ?
- **Latest updates in Google search algorithm**
- **What is Sitemap?**
- How is it important?
- What is social networking ?
- What are google sitelinks ?
- What is google my business ?
- What is Alexa Ranking ?

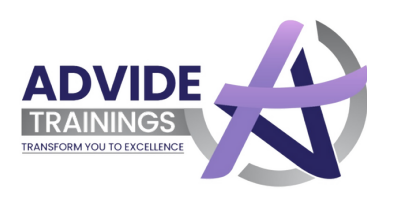

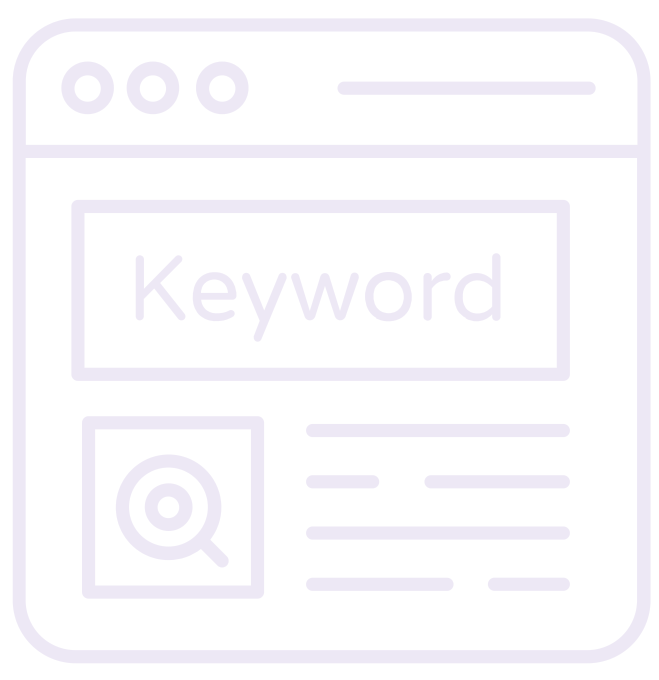

#### Keyword Research & Planning

- What are Keywords ?
- **Types of Keywords**
- Keyword based on length
- History of Keyword Research
- Why is keyword research important?
- **LSI Keywords**
- What is the keyword research process?
- Understanding your target market
- What is Keyword Density , and does it matter ?
- Know what your people want
- How to use google keyword planner?
- How to do the business analysis?

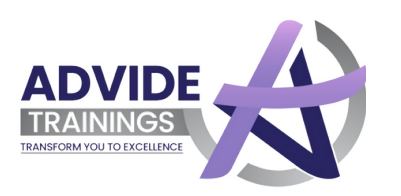

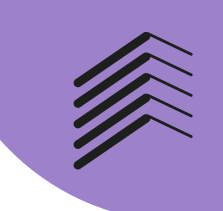

#### MODULE 7

#### Content Writing

- What is content writing
- Introduction to the different types of Contents
- How to improve writing skills?
- How to write SEO optimized content?
- Use of proper Tags (h1, h2, h3)
- Attractive Title and Headings
- **Anchor Texts**
- **How to count words**
- Understanding your audience
- Write for users , not for google
- What makes good content ?

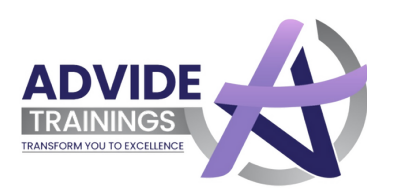

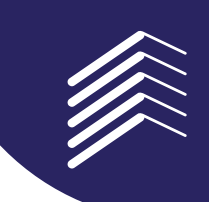

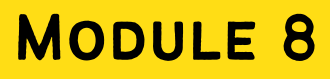

#### Social Media Optimization Syllabus

- What is Social Media Optimization ?
- What is Social Media Marketing ( SMM ) ?
- Search Engine Optimization vs Social Media Optimization
- **List of social media**
- **Importance of social media**
- How Social Media Affects SEO ?
- **How to promote business through SMO**
- What is Viral Marketing
- Social media success tracking tools ?
- What type of social media content converts best?
- What is the responsibility of a social media manager ?
- Top social media marketing tools to consider?
- Some common social media mistakes

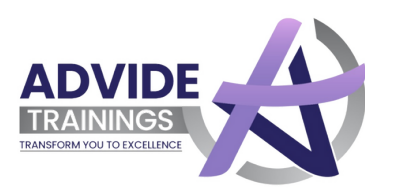

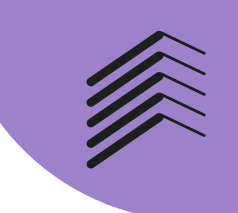

#### MODULE 9

#### Facebook Marketing Syllabus

- **Facebook Insights**
- Facebook Algorithms
- Ad Practices for Ad Content
- **Facebook Targeting Options**
- **Retargeting or Facebook Exchange**
- Facebook Page Management

#### Module 10

#### Twitter Marketing

- **Introduction to Twitter Marketing**
- **Do's and Don'ts of Twitter Marketing**
- Twitter Ads Content & Targeting
- **Influencer Marketing**
- Power of Twitter and use of hash tags
- **Tools and Measurement**

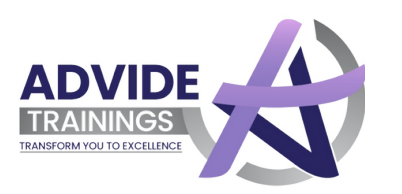

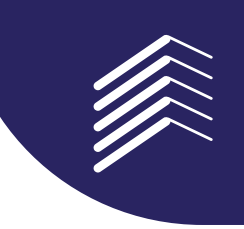

#### Linkedin marketing

- Introduction to LinkedIn
- How to Market
- Personal marketing
- Brand Marketing
- LinkedIn Ads
- LinkedIn Campaigns

#### **MODULE 12**

#### Instagram marketing

- Creating a Business Page
- Marketing Tools and Ads
- Influencer Marketing on Instagram
- Strategy How to Drive Engagement
- Switching Accounts
- Lead Generation through Instagram

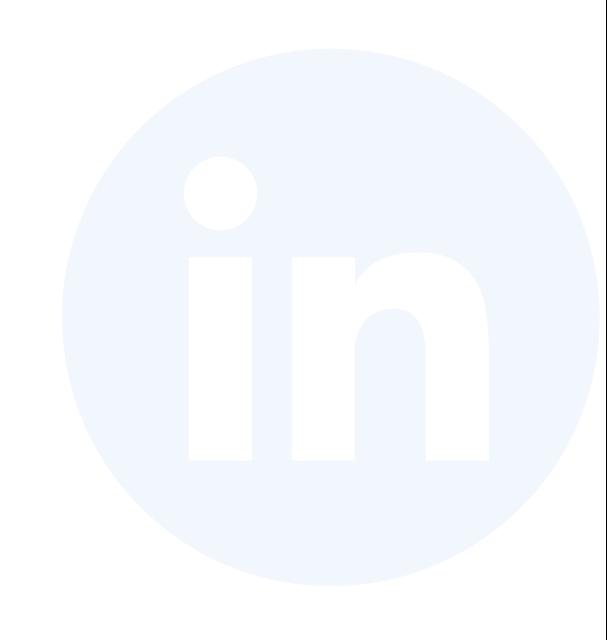

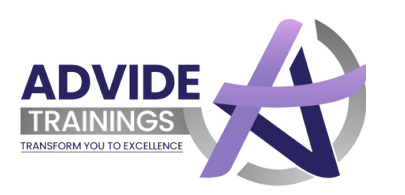

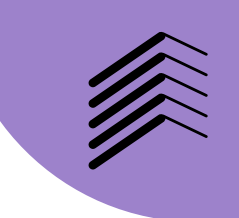

#### Quora Marketing

- Introduction to LinkedIn
- How to Market
- Personal marketing
- Brand Marketing
- LinkedIn Ads
- LinkedIn Campaigns

#### Module 14

#### True caller Marketing

- Introduction of True Caller
- True Caller Campaigns
- How to Create Ads
- Remarketing in True Caller

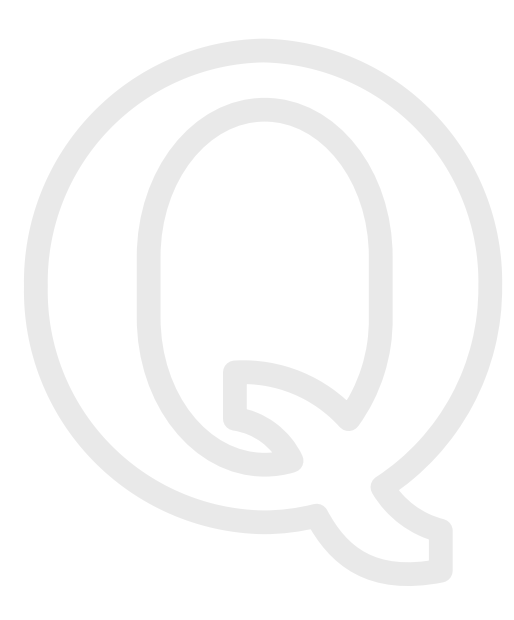

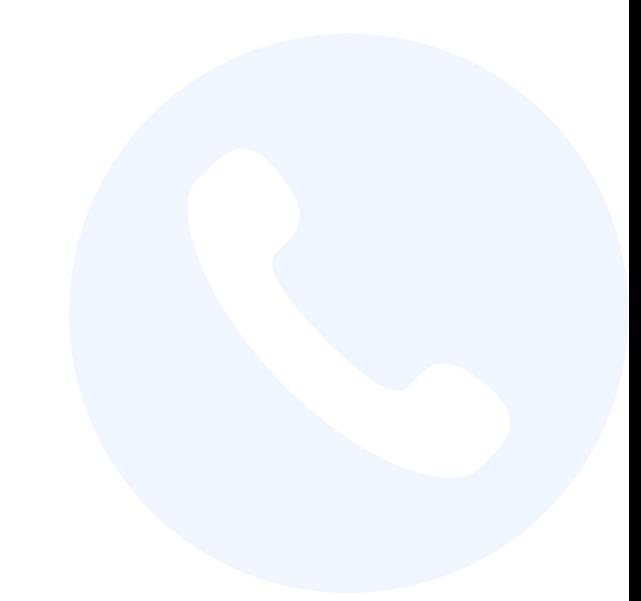

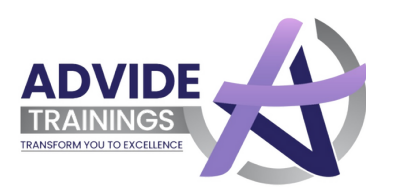

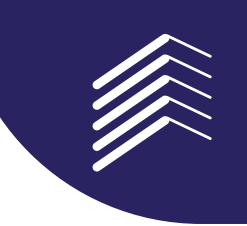

#### Hotstar marketing

- Introduction of Hotstar
- Hotstar Campaigns
- How to Create Ads
- Custom Audience in Hotstar

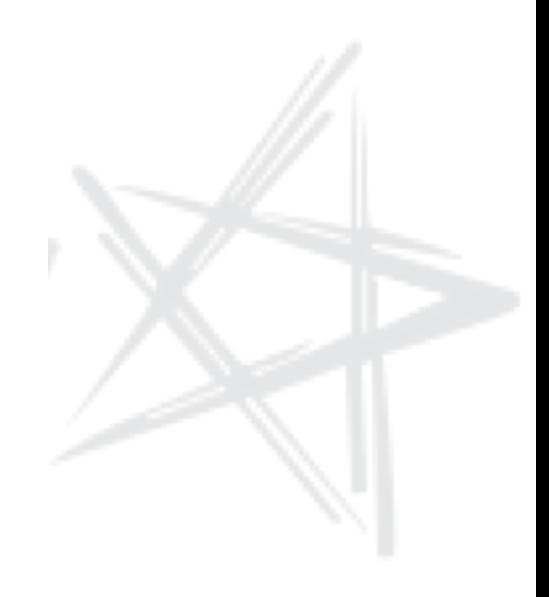

#### Module 16

#### Pinterest marketing Syllabus

- Why use Pinterest for Business
- How to Setup a Pinterest Account for Business
- Analyze Work
- Spice up Your Strategy
- How to Create Popular Pins
- Images that Work

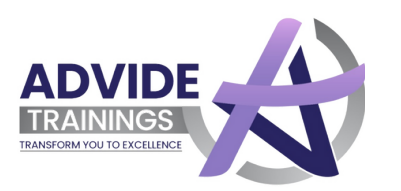

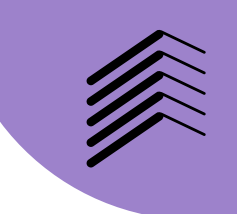

#### MODULE 17

#### YouTube Marketing Syllabus

- YouTube Channel Creation
- Video Creation, Uploading and Optimization
- Video Content and story line up
- Channel Monetization
- How to earn like a boss
- Case Study

#### Module 18

#### Social Media Automation

- How to Automate Social Media
- Tools to Automate Social Media
- What you Can and Can't Automate
- Automating Social Media Reporting and Analytics
- Find the best Time to share
- Rules of smart Social Media Automation

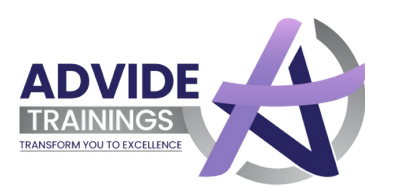

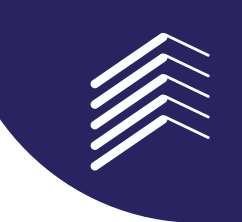

#### Google Algorithms

- Intro to Google Algorithms
- Type to Google Algorithms
- How Algorithms Work
- How to adjust Algorithms
- Check if You have been hit by Any of them
- Major Google Algorithm changes and Penalties

#### Module 20

#### Google Search Console

- Understanding of Google search Console
- Using Google Search Console to Increase Traffic
- Crawl states vs Crawl Error
- Removing Spam Backlinks from Website
- Index Pages in Google search Console

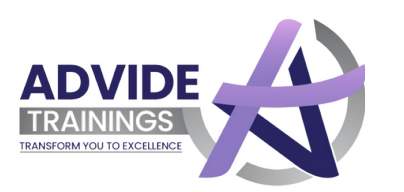

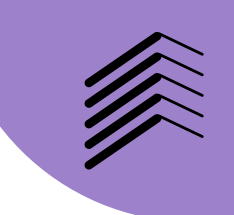

#### MODULE 21

#### Freelance Guidlines

- Freelance Overview
- Types of Freelancing Work
- Finding Clients : Freelance Website
- How to Grab freelancing Projects

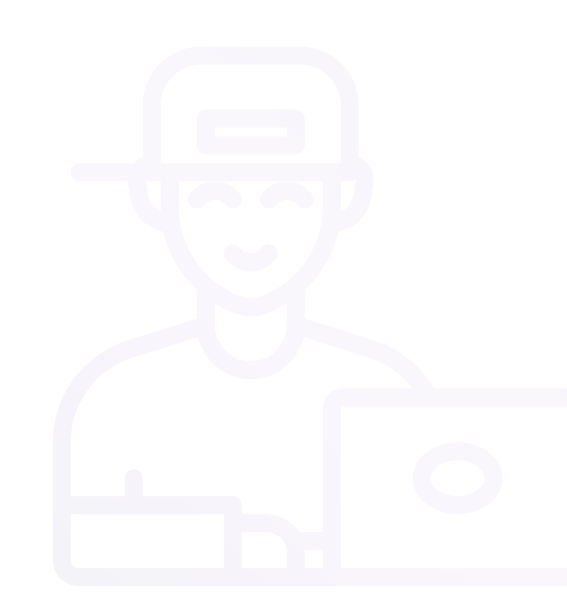

#### MODULE 22

#### Google Analytics

- Introduction of Google Analytics
- Data Analysing with Google Analytics
- Checking User Behaviour
- Tracking Traffic from Different Source
- Using Analytics Date for Retargeting

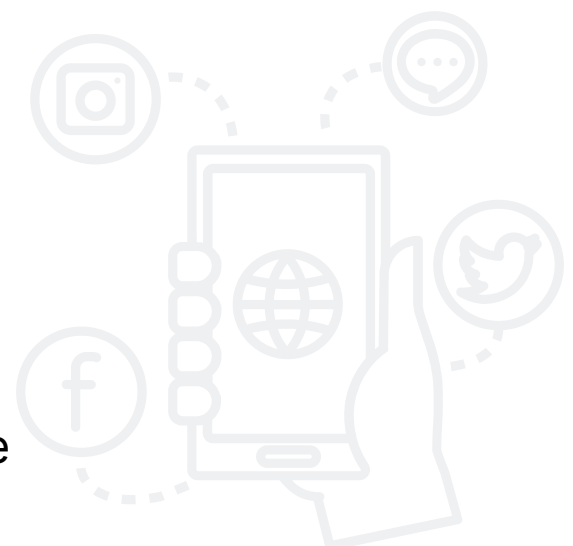

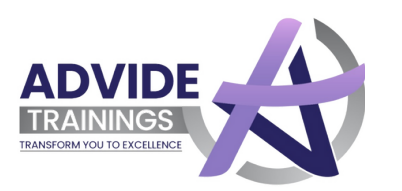

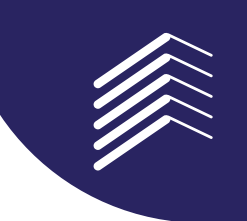

#### Google AdSense

- Money Making With AdSense
- Easy Steps for AdSense
- How to Approve AdSense Account
- Placing Ads to Website

#### Module 24

#### Google Ads Syllabus

- What is Google Ads?
- Ads Placement
- How to get approval for Google Ads?
- How to get Ads on your Blog / YouTube
- Content and traffic strategy
- Guidelines and requirements

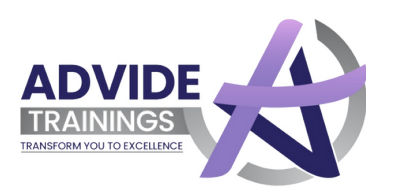

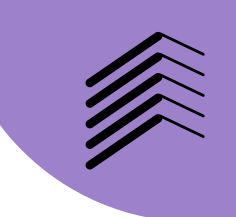

#### Amazon/Flipkart Marketing

- Account Health Management
- Campaigning
- Sales Boost
- Review Management
- Aware about Amazon Policies
- **Keyword Optimizing**
- Create Bullet Points
- Inventory Price Check

#### Module 26

#### Online Display Advertising

- Marketing Objectives to Display Advertisement
- Display Ad Formats & Tools
- Audience Targeting
- Remarketing and Advanced Audience Selection
- Dynamic Display Ads
- Payment Modules

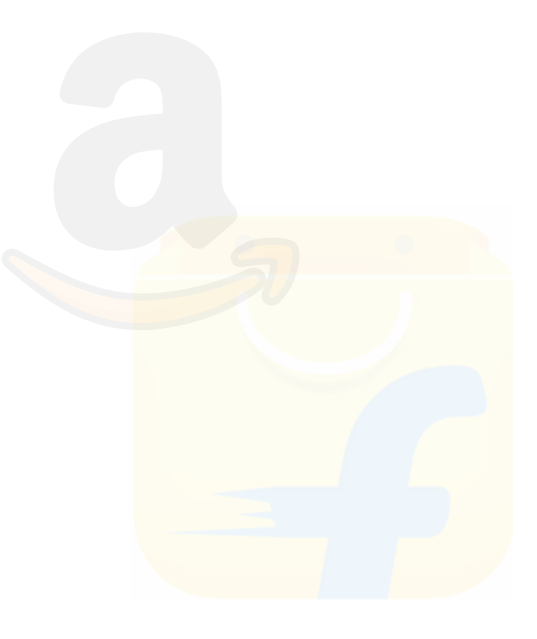

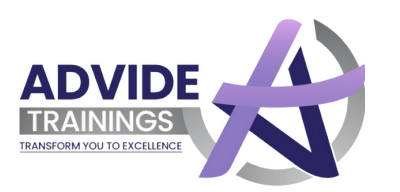

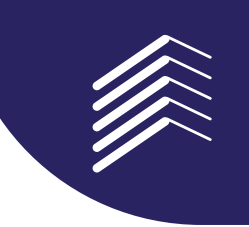

#### MODULE 27

#### E-commerce Marketing Syllabus

- What is Ecommerce Website
- E Commerce Marketing concepts
- The online purchasing decision
- Top Motivators for Shopping Online
- Advantages of E Commerce
- Use affiliate marketing for E Commerce strategy

#### Module 28

#### Email Marketing

- Understanding & Benefits of Email Marketing
- How to write Effective content and subject line ?
- Why Email automation is required ?
- Designing an Effective Email Campaign
- Tracking Email Marketing Reports
- Email Guidelines

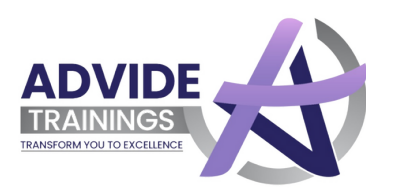

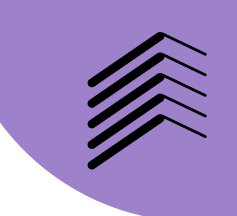

#### SMS Marketing

- Introduction to SMS Marketing
- Why SMS Marketing
- Kind of SMS
- Promotional SMS
- Transactional SMS

#### Module 30

#### Mobile Marketing

- What is Mobile Marketing ?
- Methods of Mobile Marketing
- How to create a mobile website ?
- Why Focus on Smartphone Apps
- Advertising on Mobile App
- Importance and Future Scope

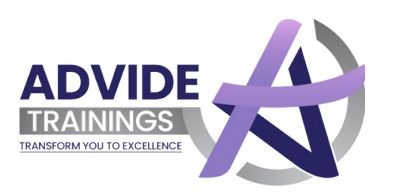

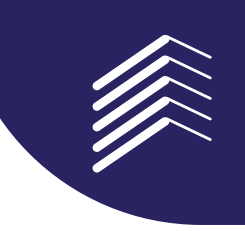

#### App Store Optimization

- Why it's important ?
- How is App SEO done ?
- Character Limit in Title and description
- Why rating and reviews are important factors
- Advertise your application

#### Module 32

#### Remarketing

- How do Remarketing Ads work ?
- How much does Remarketing Cost
- What is Remarketing Campaign
- How to target non converting audience segments
- How to Boost Conversions with Remarketing
- Strategies for Better Remarketing

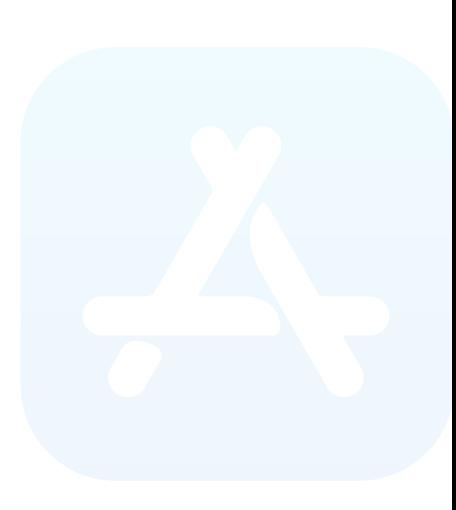

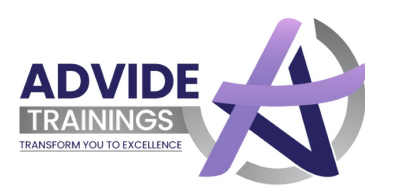

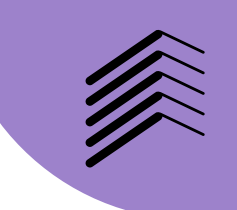

#### Affiliate Marketing Syllabus

- An introduction to affiliate Marketing
- Types of Affiliate Programmes
- When do you use Affiliate Marketing ?
- Top Affiliate Earners in India
- Choose best affiliate networks
- Grow your Business with Affiliate Marketing ?

#### Module 34

#### Lead Generation

- Lead Capture
- Lead Magnets
- Landing Page Conversion Techniques
- Lead Scoring

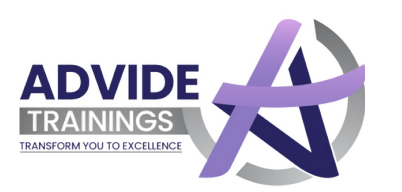

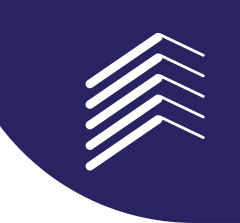

#### Money Making Secrets

- How do I make money successfully ?
- How entrepreneurs are making money ?
- How can you earn a lot of money ?
- Secret ways to make money online
- How to keep your business growing ?
- The average person can become a millionaire

#### Module 36

#### **ORM**

- Introduction of ORM
- Reputation Problems
- Eliminating Negative Website
- Consumer Complaint Sites

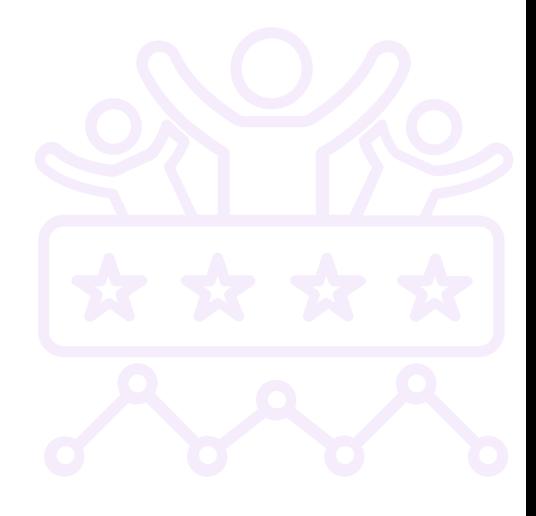

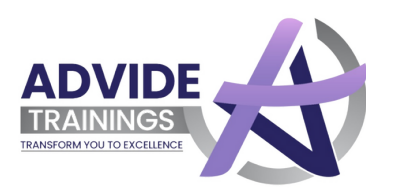

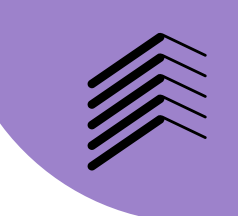

#### Photo Editing

- Basic of Photoshop
- Editing Image
- Crating Creatives
- Basic of Canva
- Marking Ads with Canva & Hacks of Canva

#### Module 38

#### Video Marketing & Editing

- Basic of Video Marketing
- Hacks of Video Marketing
- Basic of Filmora & Final Cut Pro
- A Z Video Editing

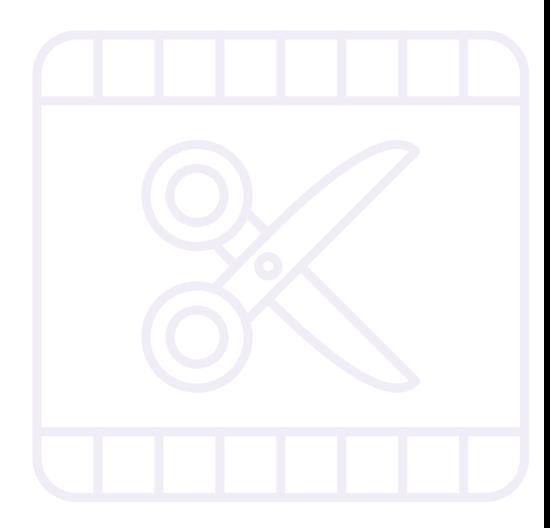

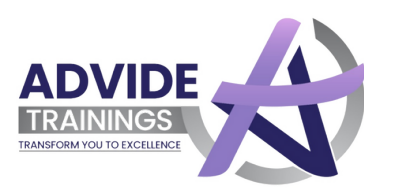

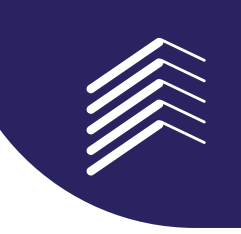

### MODULE 39

#### Interview Preparation

- Interview Preparation Essentials
- Essential Tools and Resources to Help you succeed
- How to Crack Any Interview ?
- Industry Secrets
- Written Test Preparation
- Mock Interview Session

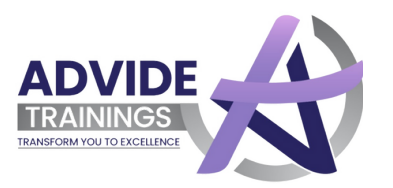

## **Wait** there is more to it!

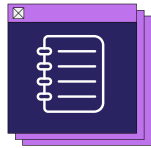

#### **Missed a class? Have a Doubt?**

Don't worry , our back - up classes will back up with the missed lectures

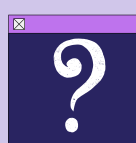

2 hours doubt clearing session every month to throughly clear your con cepts .

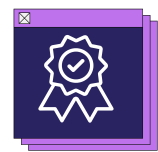

14+ Cerificatation including Google and facebbok has one of the premi um ones .

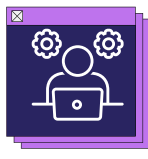

#### **Google certified** *Coogle* **Example 2016 Practical Knowledge**

We provide real time execution on the ongoing projects for a better practical approcah .

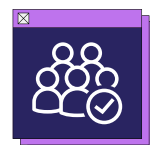

#### **Need flexible Batch? Traning for All**

We offer different batch timings and you may choose as per your conve nience .

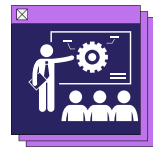

Job seeker , Enterpreneur , business owner , no matter who you are , we will hel you get crazy money - making opportunities .

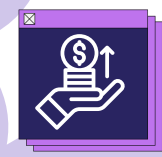

Learn how to mutilply the followers and earn money easy online .

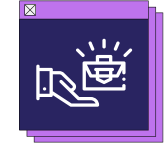

#### **Earn Online Get Job Ready**

Resume Building and Interview Preparation .

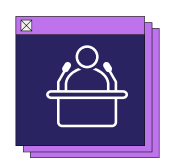

#### **110 Hours of Lectures**

Grow business Online with Scratch Freelance Digital Marketer

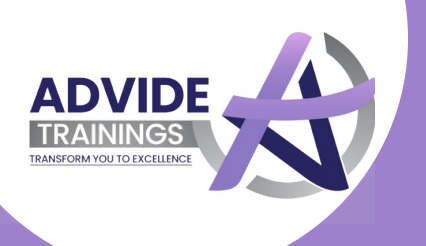

#### Let's Discuss the numbers Most in-Demand jobs \* iin Digital Marketing

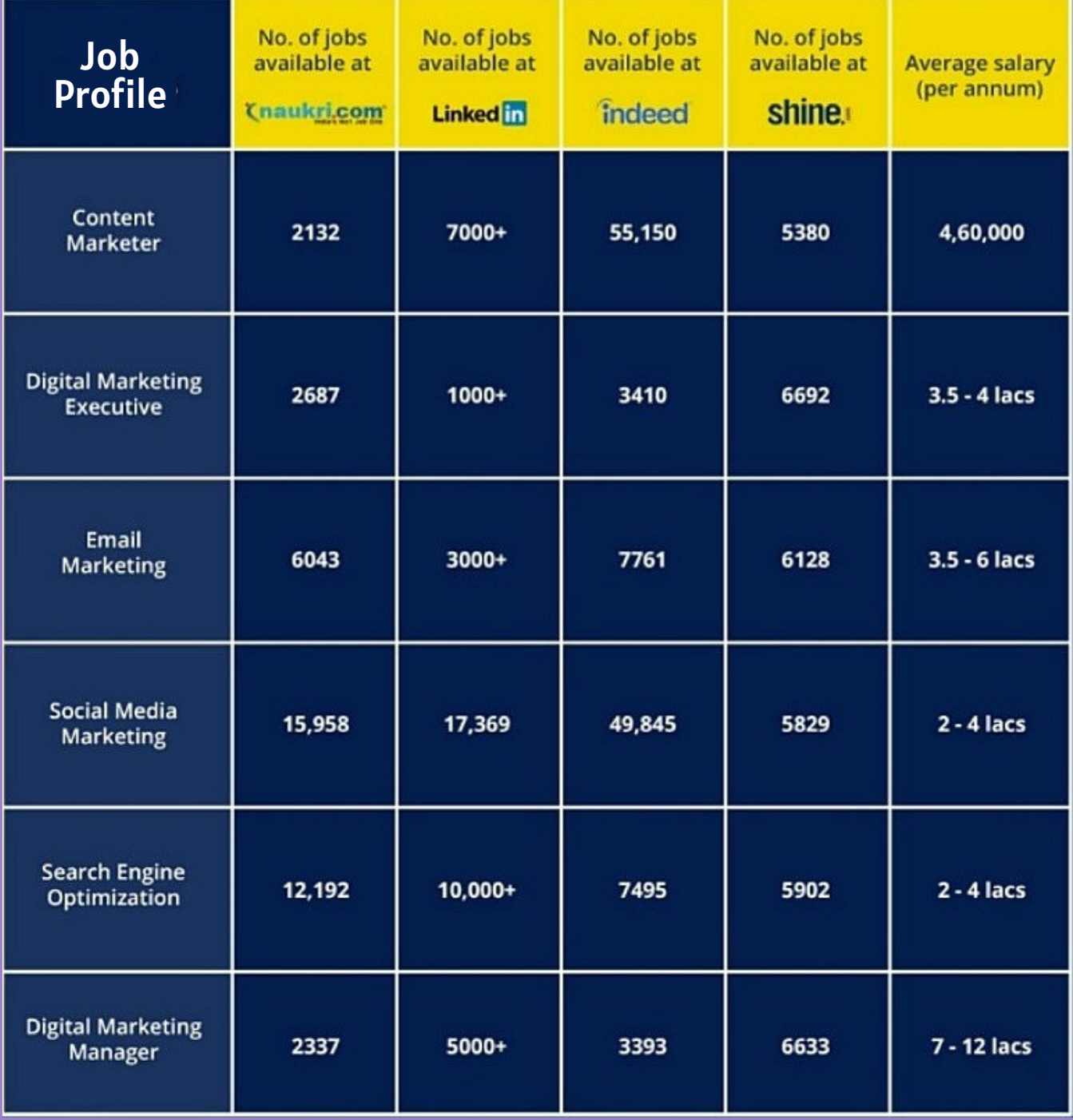

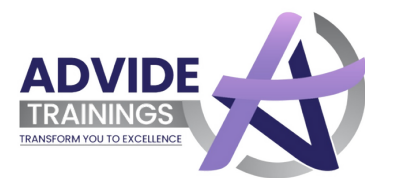

## A Student or A Job Seeker ?

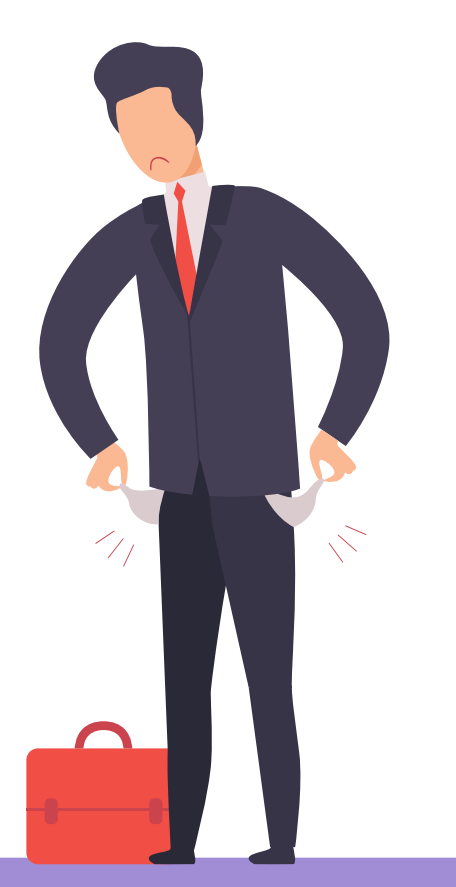

### **Are the endless job interviews tiring you off ?**

Cut through the long interview queue with your sharpened digital marketing skills .

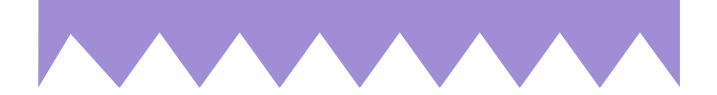

#### **Are you clueless about what you are lacking ?**

Get trained with Advide and get hired for your update Digital skills .

### **Looking for A Job that pays you a decent pay ?**

Take a step Today , for a bright career that you dream of .

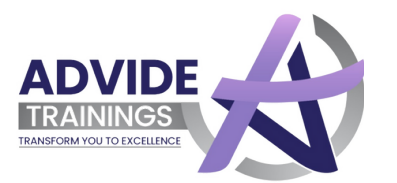

## A Working Professional?

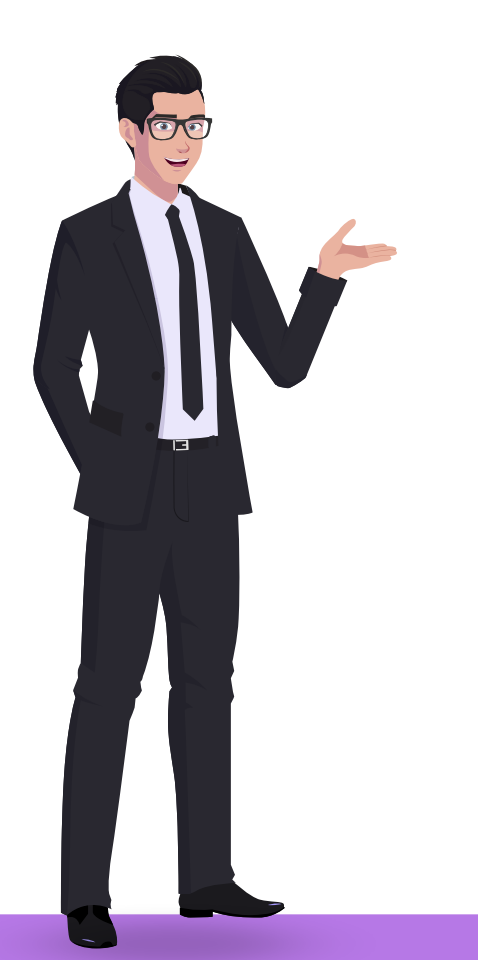

#### **Looking forward to switching towards a better Playing Job Profile ?**

Get 100% salry hike with Digital Marketing with ADVIDE TRAININGS

#### **Wish to Upgrade your Profile**

Join us be a Mater in Digital Marketing

#### **Wish to take a break from 9-6 job and work from home**

Master the art of Digital Marketing and be your own Boss! Also earn like a Boss

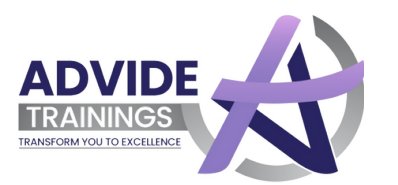

## A Business Owner?

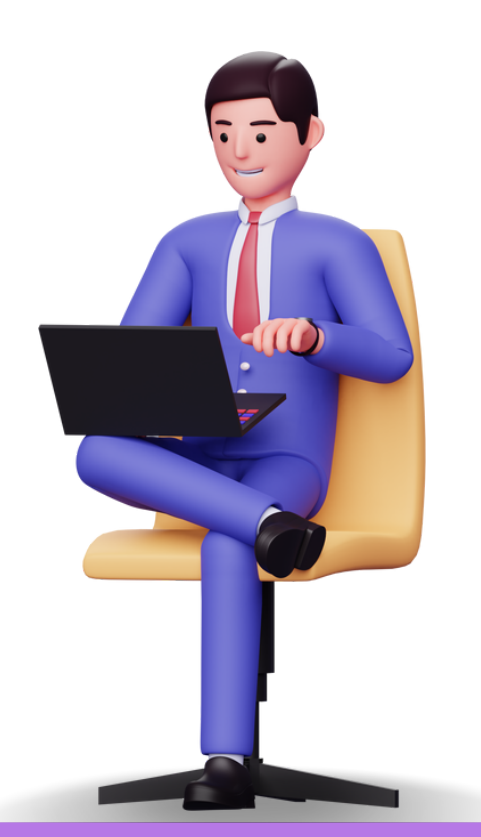

#### **Can't**

### **Increase your Sales ?**

Go Online with ADVIDE and experience exponential Sales

#### **Unable to target your prospects in the Right way ?**

Get Your Business Online, Practice your Digital Marketing Skill and get more Leads, more Conversions and better recognition

#### **Want to get a step ahead of your competitors ?**

Find your competitors online and give them a fair competition on the same digital marketing platforms .

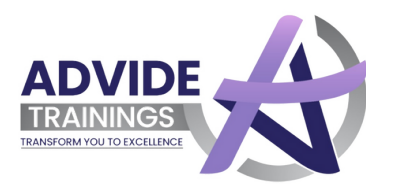

### Entrepreneur?

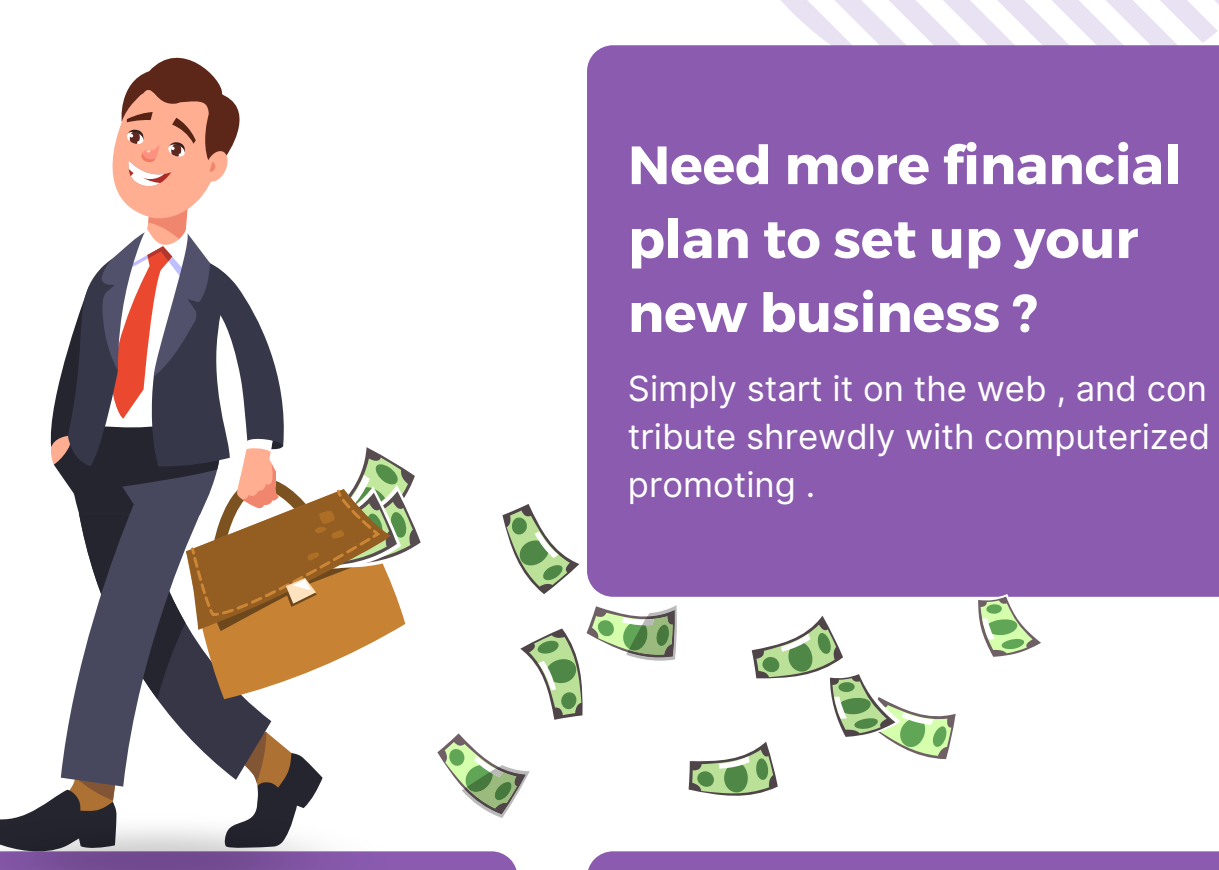

#### **Low - financial plan for marking ?**

Contribute on your computerized showcasing aptitudes and expert web - based media . Those commer cials will do something amazing for your startup .

#### **Need to develop your business more extensive & quicker ?**

è

Improve brand commitment by learning the craft of focusing on your possibilities and development follows from that point.

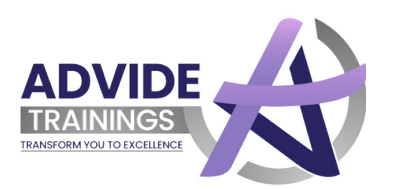

## **Still in Dilemma ?**

**You have reached this page , which means you are halfway there .**

# **Just Set up ,**

## Take a Demo!

You are Never too old to set another goal or to dream a New dream .

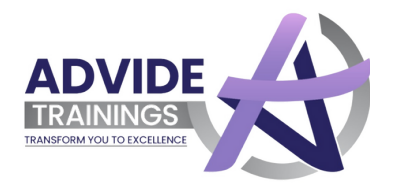

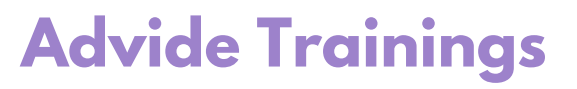

# Opportunities **Don't happen** You Create Them

#### Start Your **Carrear** with us

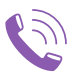

**+91-7891073610**

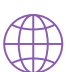

**www.advidetrainings.com**

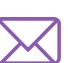

**Info@advidetrainings.com**

**K. R Tower, Swarn Path Chouraha, Bypass Road, Mansarovar**

#### Way to Get In Touch

 $1.511120$ 

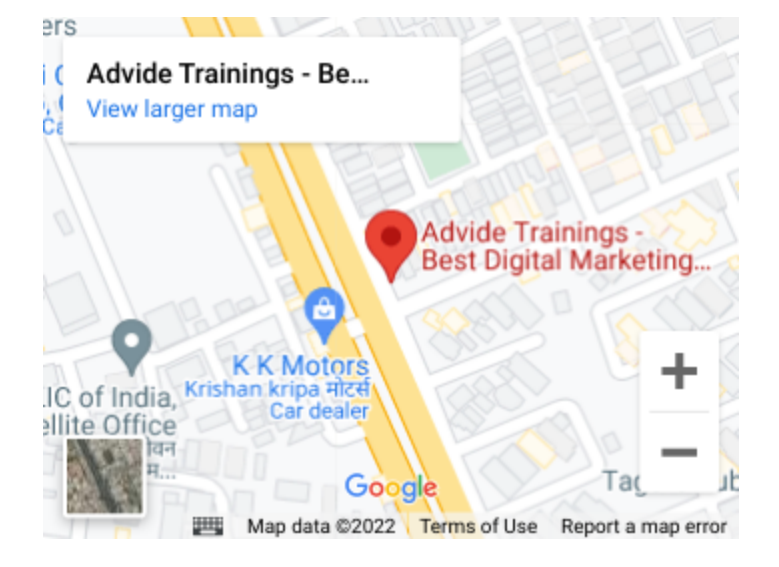